# **Analog to Digital Conversion**

Lecture 8

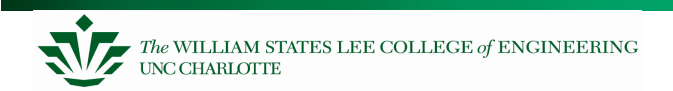

Embedded Systems

### **In These Notes . . .**

Analog to Digital Converters

- ADC architectures
- Sampling/Aliasing
- Quantization
- –Inputs
- M30262 ADC Peripheral

Reference: M30626 ADC: Hardware Manual, pp. 187-202

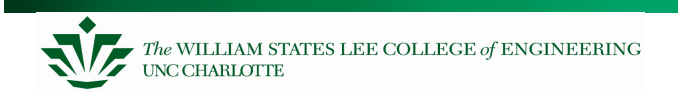

### **From Analog to Digital**

Embedded systems often need to measure values of physical parameters

- These parameters are usually continuous (analog) and not in a digital form which computers (which operate on discrete data values) can process
- A **Comparator** is a circuit which compares an analog input voltage with areference voltage and determines which is larger, returning a 1-bit number
- An **Analog to Digital converter** [AD or ADC] is a circuit which accepts an analog input signal (usually a voltage) and produces a corresponding multi-bit number at the output.

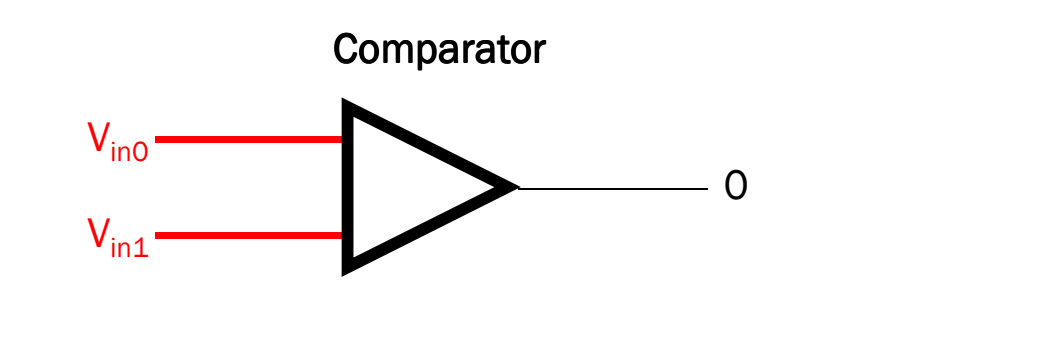

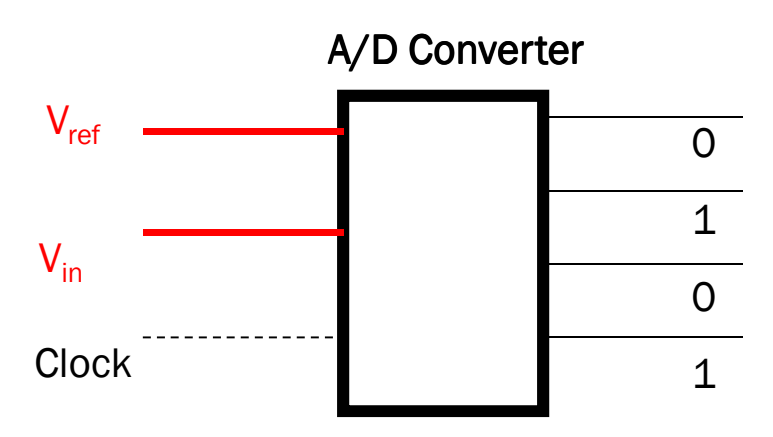

### **ADC Basic Functionality**

 $n =$  converted code

 $V_{in}$  = sampled input voltage

 ${\mathsf V}_{\texttt{+ref}}$  = upper end of input voltage range

 $V_{\mathit{ref}}$  = lower end of input voltage range

 $N =$  number of bits of resolution in ADC

$$
n = \left[ \frac{(V_{in} - V_{-ref})(2^N - 1)}{V_{+ref} - V_{-ref}} + 1/2 \right]_{int}
$$

$$
n = \left[ \frac{(V_{in})(2^N - 1)}{V_{+ref}} + 1/2 \right]_{\text{int}}
$$
 if  $V_{-ref} = 0v$ 

$$
n = \left[\frac{3.30v(2^{10} - 1)}{5v} + 1/2\right]_{\text{int}} = 675
$$

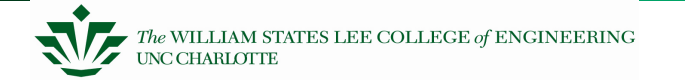

## **ADC Transfer Function**

The ideal output from an A/D converter is a stair-step function (see right)

- Ideal worst case error in conversion is  $\pm$  1/2 bit.
- Missing codes or the imperfections where increasing voltage does not result in the next step being **Output Code** output are described as non-**Dutput** monotonicity.
- Errors in A/D conversion may be significant particularly if the full range of the analog signal is significantly less than the range of the analog input of the A/D.

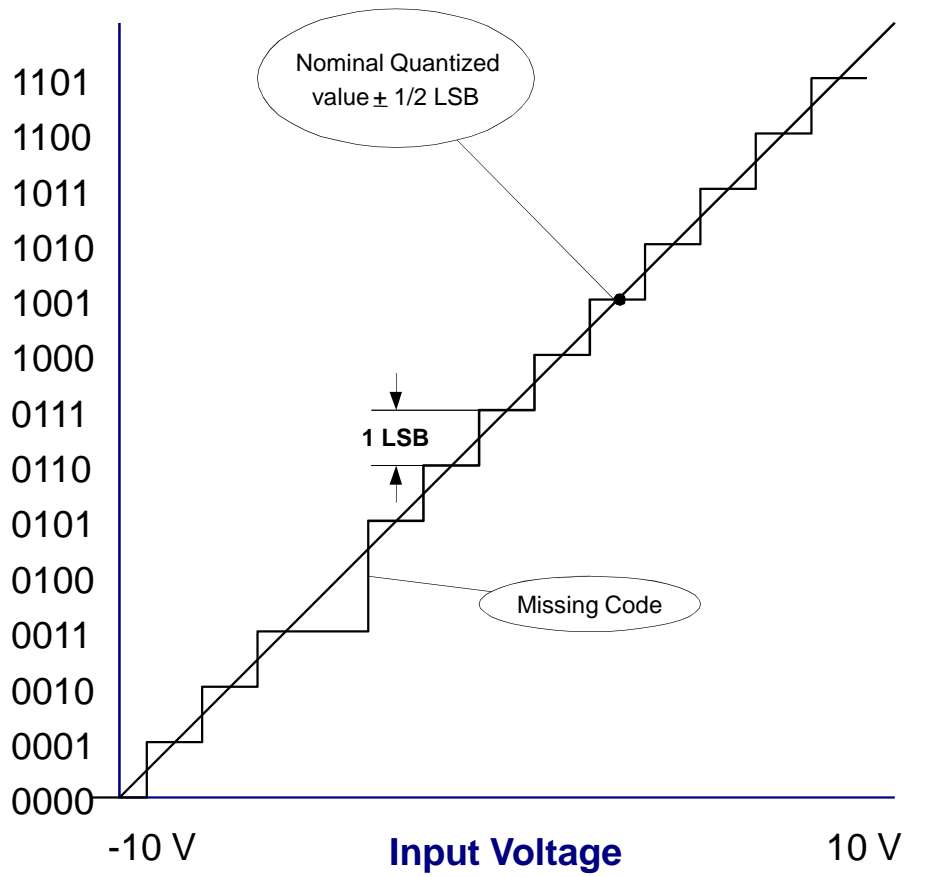

### **A/D – Flash Conversion**

A multi-level voltage divider is used to set voltage levels over the complete range of conversion.

A comparator is used at each level to determine whether the voltage is lower or higher than the level.

The series of comparator outputs are encoded to a binary number in digital logic (an encoder)

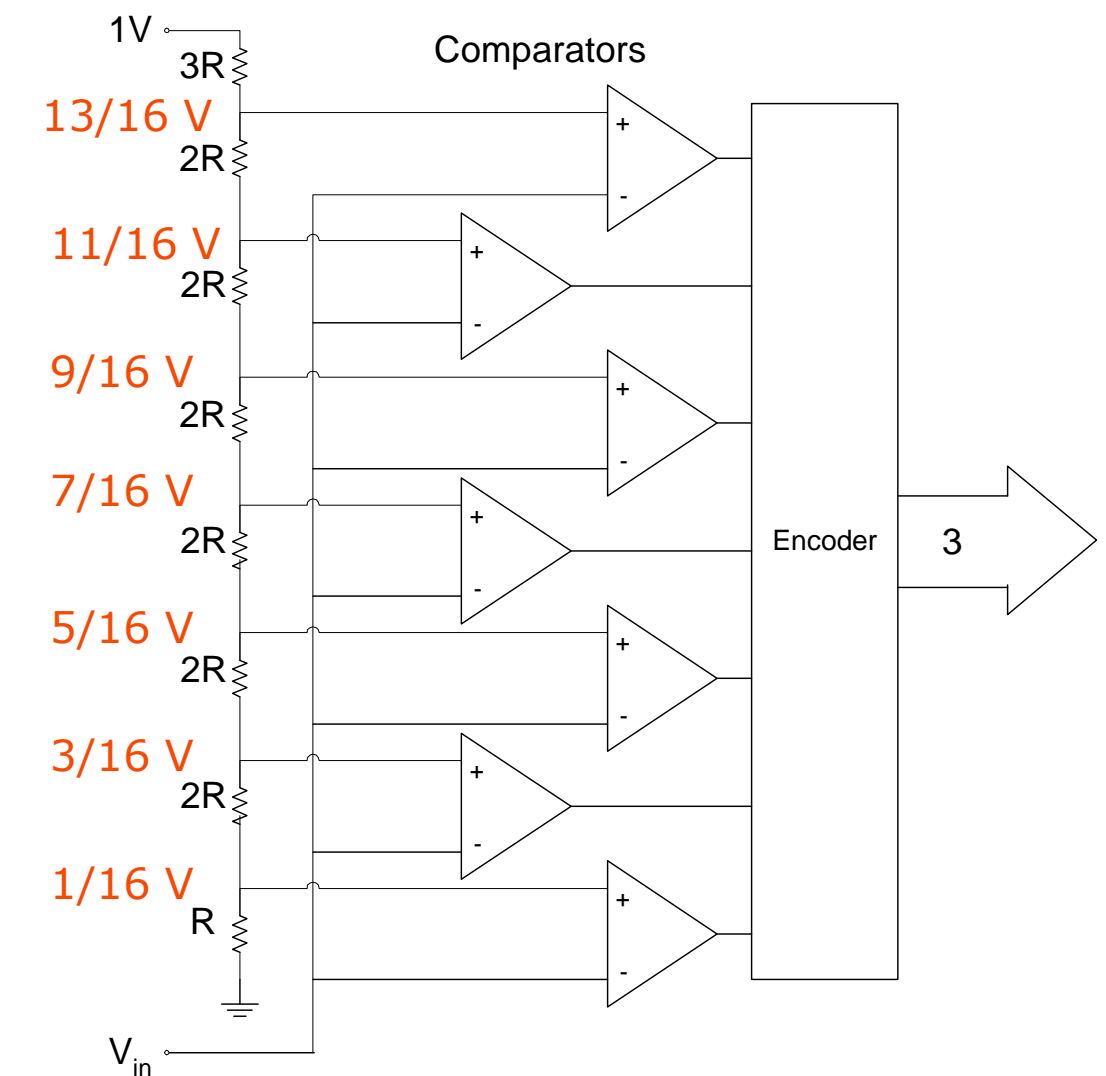

## **ADC - Dual Slope Integrating**

### **Operation**

- Input signal is integrated for a fixed time
- Input is switched to the negative reference and the negative reference is then integrated until the integrator output is zero
- The time required to integrate the signal back to zero is used to compute the value of the signal
- Accuracy dependent on  $V_{ref}$  and timing

**Characteristics** 

- Noise tolerant (Integrates variations in the input signal during the  $\mathsf{T}_1$  phase)
- Typically slow conversion rates (Hz to few kHz)

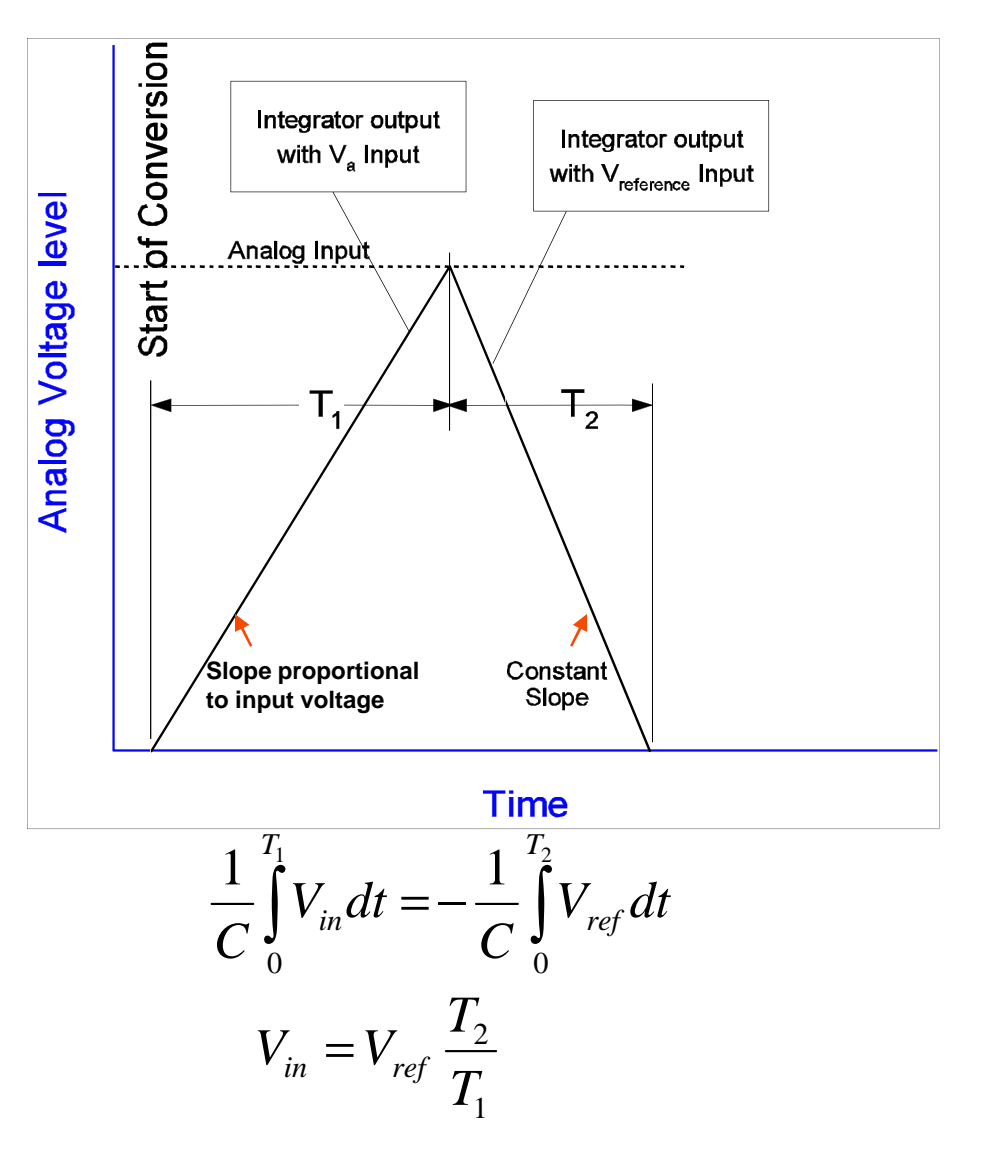

### **ADC - Dual Slope Integrating**

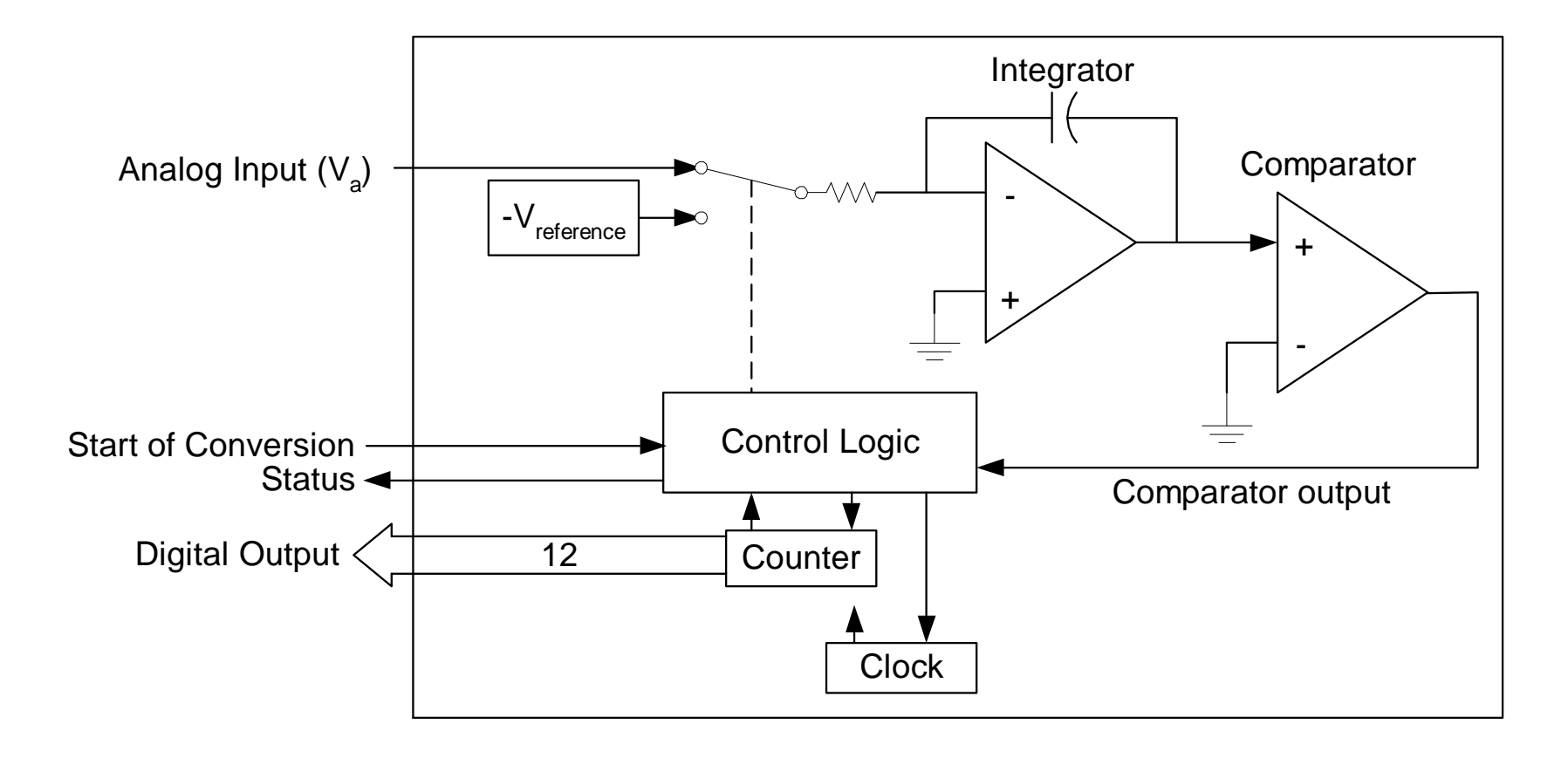

# **ADC - Successive Approximation Conversion**

Successively approximate input voltage by using a binary search and a DAC

 SA Register holds current approximation of result

Repeat

- Set next bit input bit for DAC to 1
- Wait for DAC and comparator to stabilize
- – If the DAC output (test voltage) is larger than the input then set the current bit to 1, else clear the current bit to 0

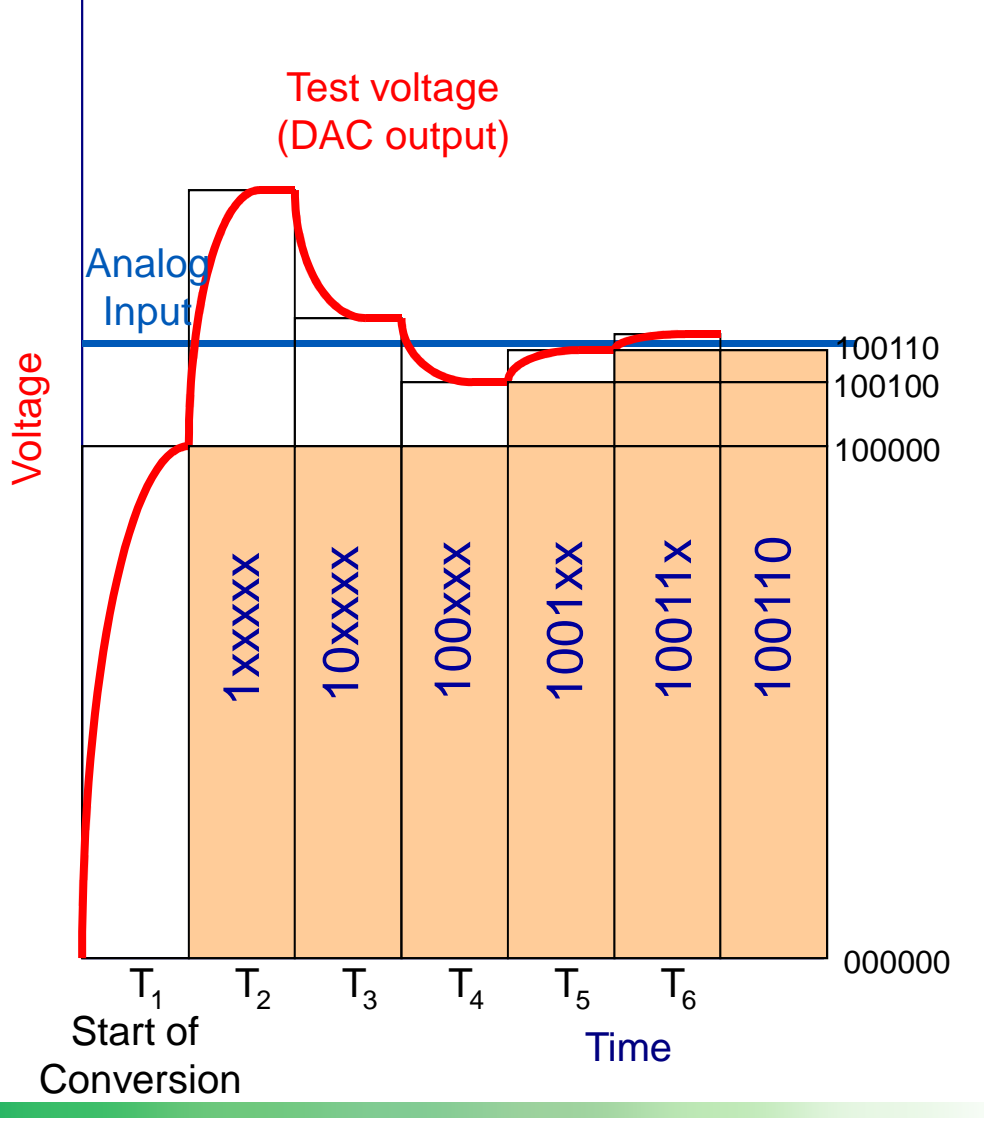

111111

### **A/D - Successive Approximation**

#### Converter Schematic

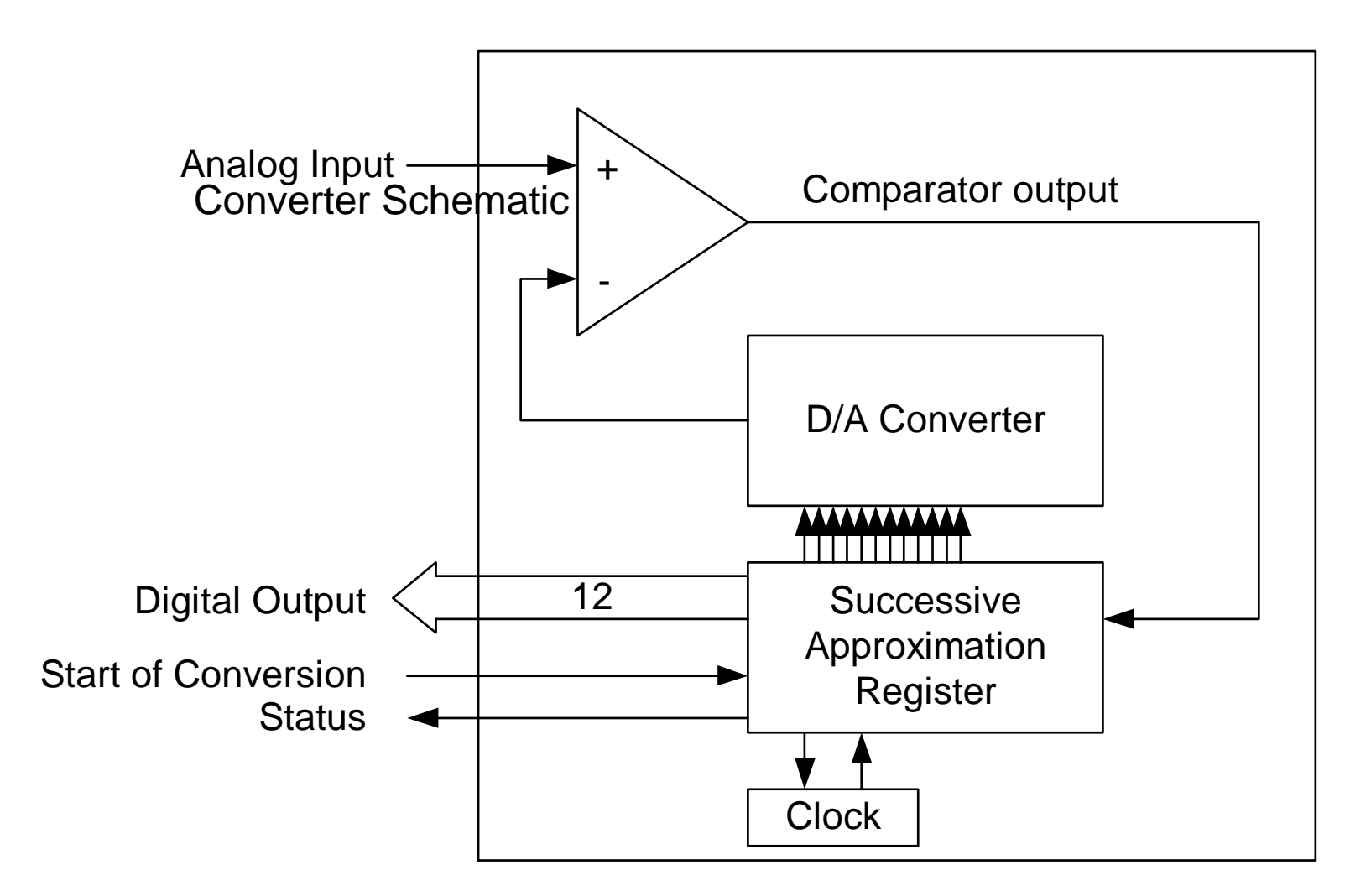

### **A/D - Sigma / Delta**

#### **Operation**

- Comparator feedback signal is subtracted from analog input and the difference is integrated.
- The average value of  $V_F$  is forced to equal  $V_a$ .
- $V_F$  is a digital pulse stream whose duty cycle is proportional to  $V_{\rm a}$
- This pulse stream is sampled digitally and averaged numerically (decimation) giving a numerical representation of  $V_a$

– The error in the average or mean is:

$$
\sigma_{\overline{\mu}} = \frac{\sigma}{\sqrt{n}}
$$

- The greater the number of samples averaged, the greater the accuracy
- The greater the number of samples averaged, the greater the time between the start of gathering samples and the output of the mean (group delay)
- This A/D does not work well if switched from channel to channel because of the delay until a valid result

### **A/D - Sigma / Delta**

Sigma / Delta

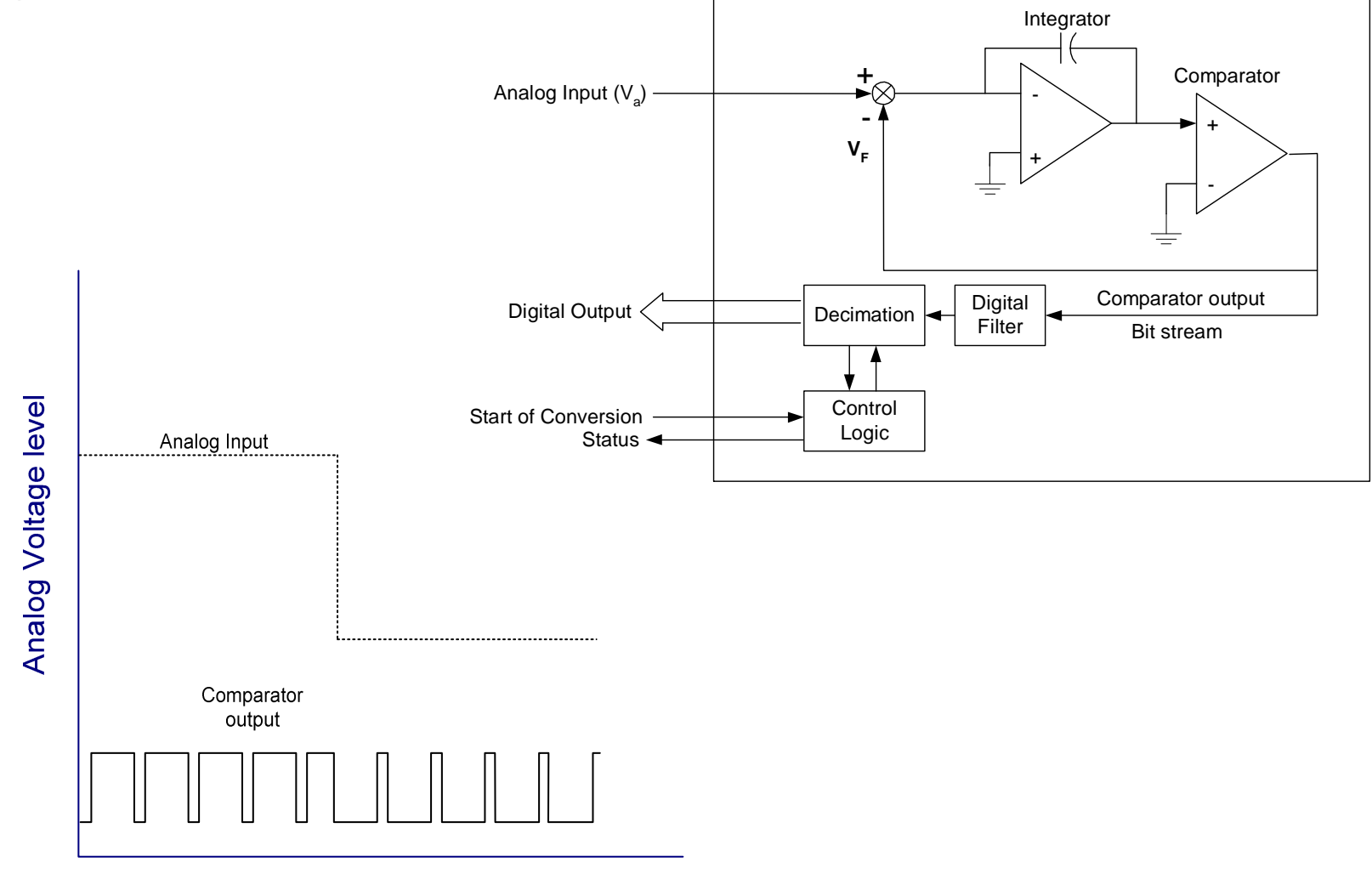

**Time** 

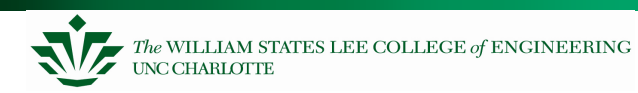

### **ADC Performance Metrics**

Linearity measures how well the transition voltages lie on a straight line.

Differential linearity measure the equality of the step size.

Conversion time:between start of conversion and generation of result

Conversion *rate* = inverse of conversion *time* 

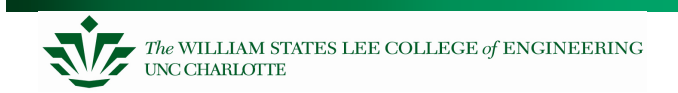

### **Waveform Sampling and Quantization**

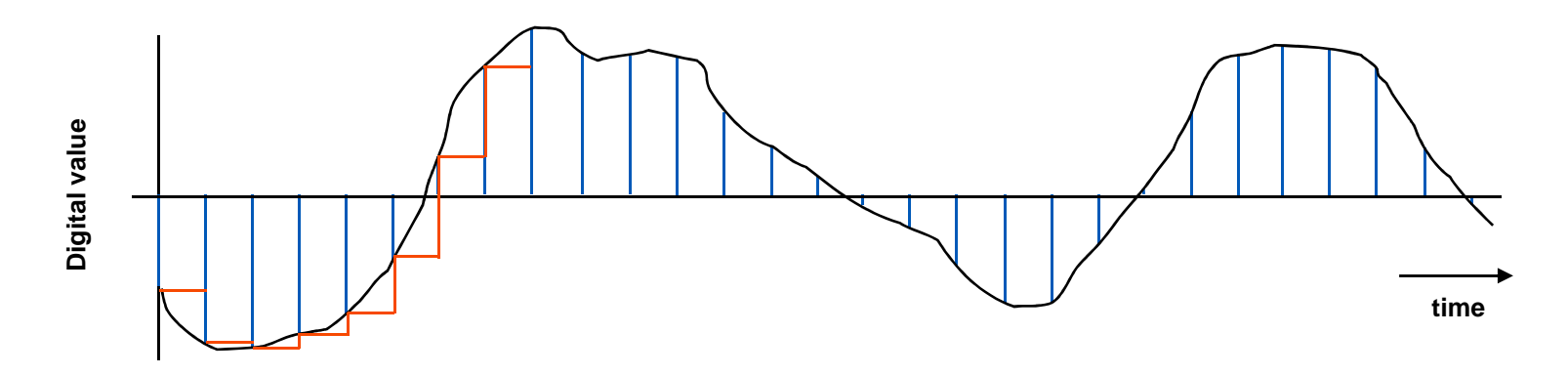

A waveform is **sampled** at a constant rate – every  $\Delta_{\rm t}$ 

- Each such sample represents the instantaneous amplitude at the instant of sampling
- "At 37 ms, the input is 1.91341914513451451234311… V"
- Sampling converts a **continuous time** signal to a **discrete time** signal

The sample can now be **quantized** (converted) into a digital value

- Quantization represents a **continuous** (analog) value with the closest **discrete**  –(digital) value
- "The sampled input voltage of 1.91341914513451451234311… V is best –represented by the code 0x018, since it is in the range of 1.901 to 1.9980 V which corresponds to code 0x018."

### **Sampling Problems**

Nyquist criterion

- – $F_{\text{sample}}$  >= 2  $*$   $F_{\text{max frequency component}}$
- –Frequency components above  $\frac{1}{2}$  F<sub>sample</sub> are aliased, distort measured signal
- Nyquist and the real world
	- – This theorem assumes we have a perfect filter with "brick wall" rolloff
	- – $-$  Real world filters have more gentle roll-off
	-
	- <table>\n<tbody>\n<tr>\n<td>−</td>\n<td>Inexpensive filters are even worse (e.g. first order filter is 20 dB/decade, aka 6 dB/octave)</td>\n</tr>\n<tr>\n<td>−</td>\n<td>So we have to choose a sampling frequency high enough that our filter attenuates aliasing components adequately</td>\n</tr>\n</tbody>\n</table>

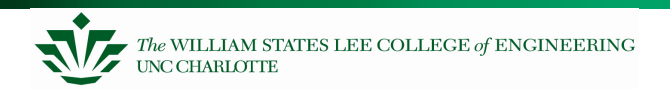

## **Quantization**

Quantization: converting an analog value (infinite resolution or range) to a digital value of N bits(finite resolution,  $2<sup>N</sup>$  levels can be represented)

Quantization error

- –Due to limited resolution of digital representation
- – $\leq$  = 1/(2\*2<sup>N</sup>)
- – Acoustic impact can be minimized by dithering (adding noise to input signal)
- 16 bits…. too much for a generic microcontroller application?
	- – $-$  Consider a 0-5V analog signal to be quantized
	-
	- The LSB represents a change of 76 microvolts<br>
	 Unless you're very careful with your circuit design, you can expect<br>
	noise of of at least tens of millivolts to be added in<br>
	 10 mV noise = 131 quantization levels. So  $log$
	-

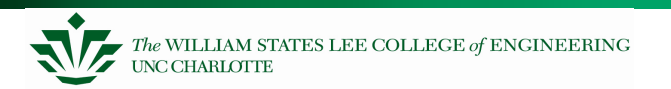

### **Inputs**

### Multiplexing

- –Typically share a single ADC among multiple inputs
- –Need to select an input, allow time to settle before sampling

### Signal Conditioning

- –Amplify and filter input signal
- –Protect against out-of-range inputs with clamping diodes

### **Sample and Hold Devices**

Some A/D converters require the input analog signal to be held constant during conversion, (eg. successive approximation devices)In other cases, peak capture or sampling at a specific point in time

necessitates a sampling device.

This function is accomplished by a sample and hold device as shown to the right:

These devices are incorporated into some A/D converters

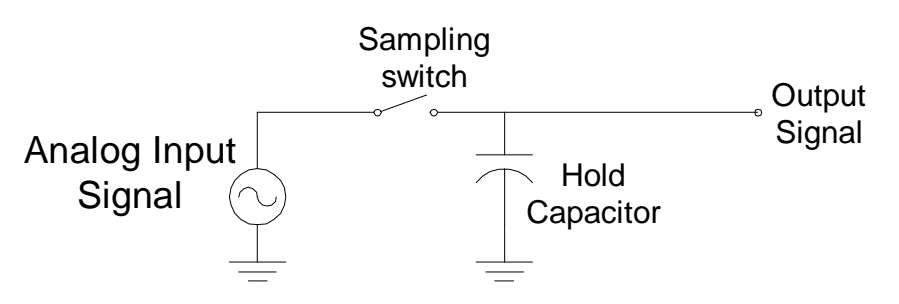

### **M30626P ADC Peripheral**

10 bit successive approximation converter, can operate in 8 bit mode

Input voltage: 0 to  $V_{CC}$ 

Reference voltage applied to  $\mathsf{V}_{\mathsf{REF}}$  pin

–Can be disconnected with VCUT bit to save power

Input Multiplexer: 8 input channels

### **Input Mux (262, but 626 similar)**

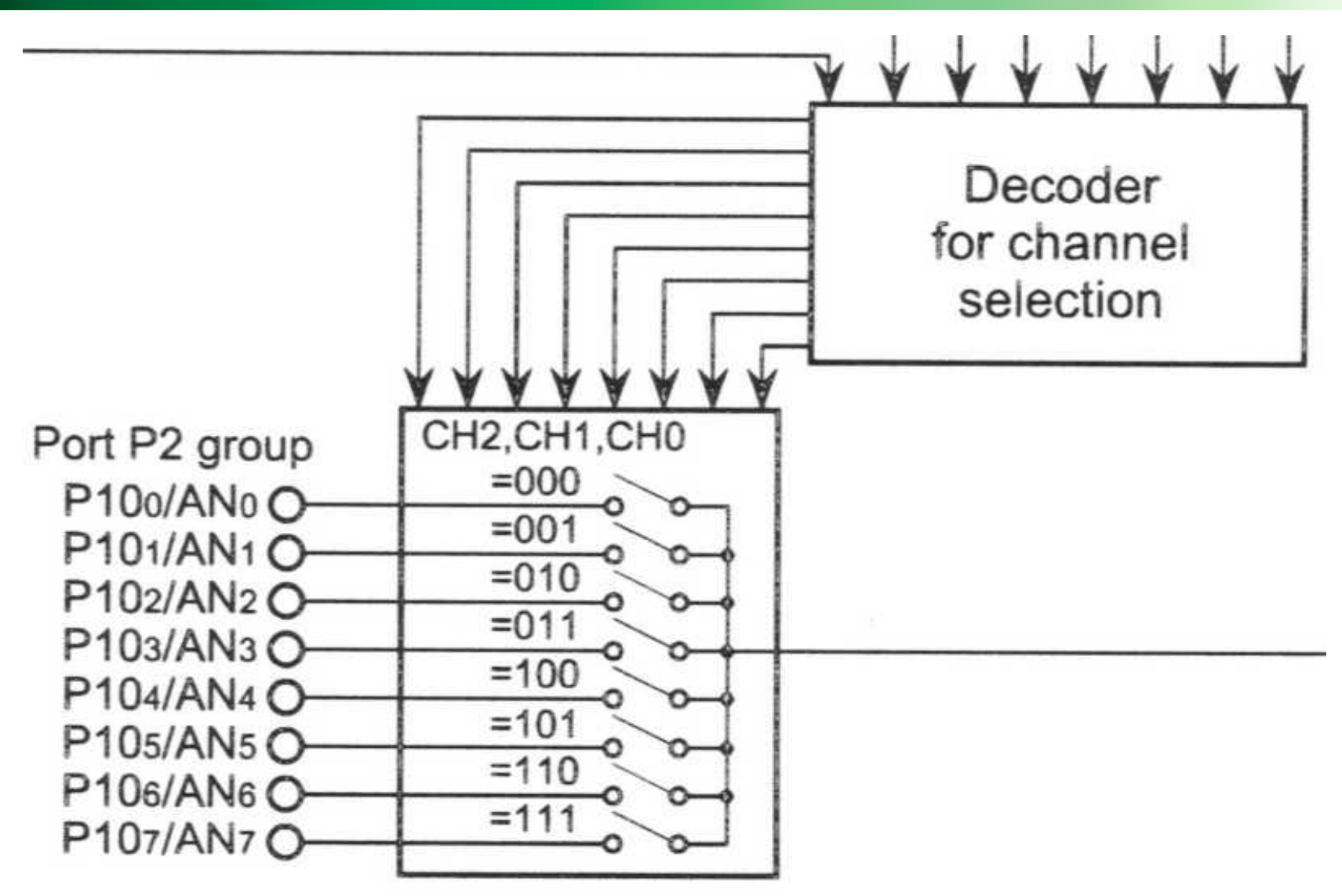

### **ADC Conversion Speed**

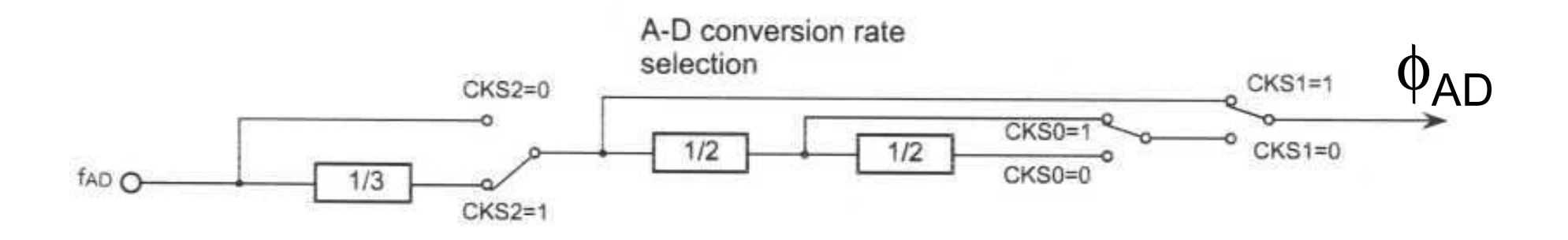

#### Rates

- $-$  With S/H: 28  $\upphi_{\sf AD}$  cycles for 8 bits, 33 for 10 bits
- Without S/H: 49 φ<sub>AD</sub> cycles for 8 bits, 59 for 10 bits

#### ADC clock generation

- Can select φ<sub>AD</sub> = f<sub>AD</sub>, f<sub>AD</sub>/2, f<sub>AD</sub>/3, f<sub>AD</sub>/4, f<sub>AD</sub>/6, f<sub>AD</sub>/12
- f<sub>AD</sub>= f(Xin) = clock/crystal input XIN for MCU
- See note 2 on p. 152 for frequency restrictions

### **M30262 Converter Overview (626P similar)**

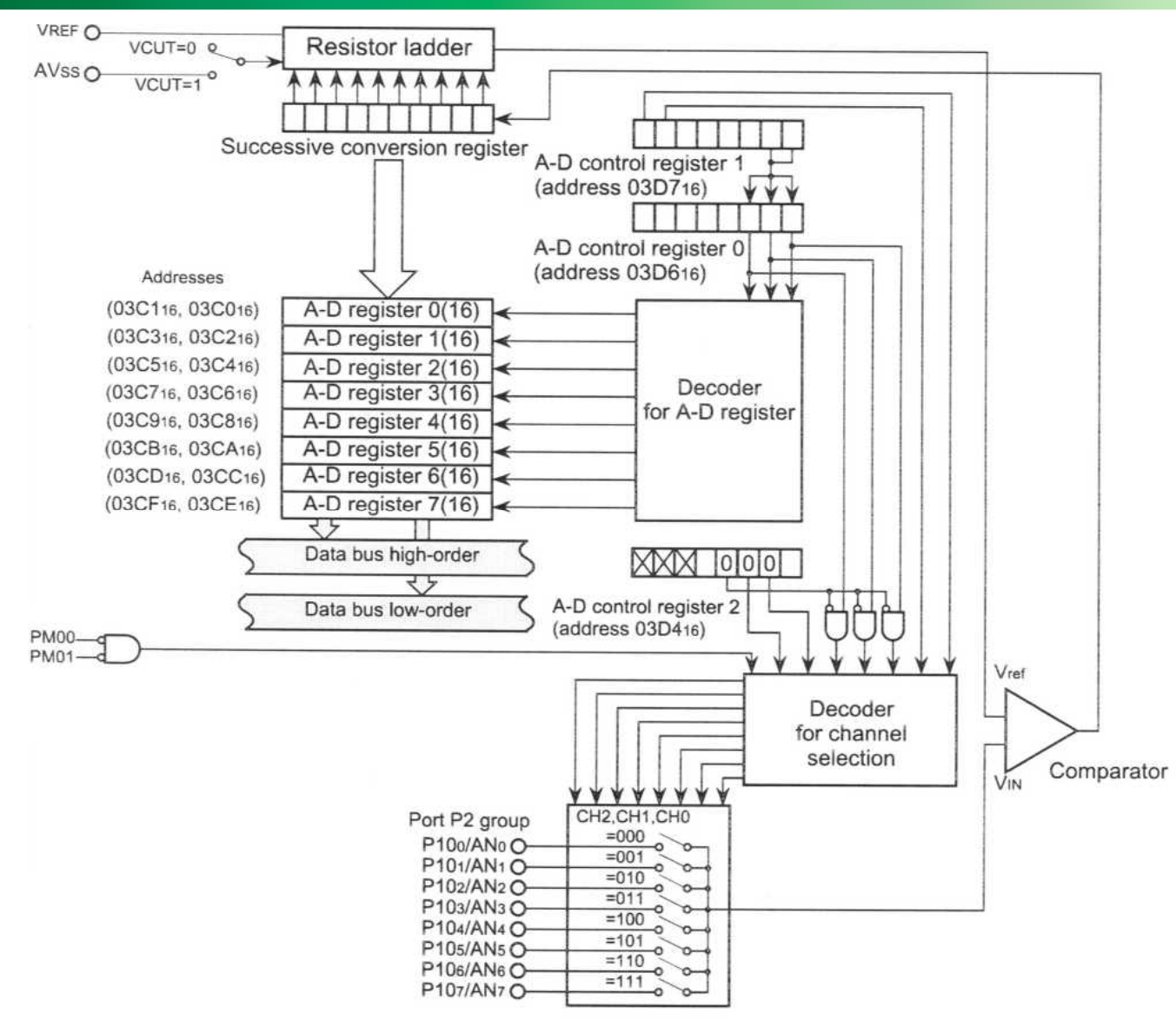

### **Conversion Modes**

Common operation details

- Code starts conversion(s) by setting ADST = 1
- Conversion stops…
	- When complete (ADC sets ADST=0 as indicator) in one-shot or single sweep mode
	- $\bullet~$  Code can also stop (set ADST = 0) primarily for repeat modes
- Result is in result register (16 bits) for that channel (AD0-AD7, 0x03c0-0x03cf)

Modes

- One-shot conversion of a channel
	- Generates interrupt if ADIC register's interrupt level is > 0
- – Repeated conversion of a channel
	- No interrupt generated, can read result register instead
- Single sweep mode
	- Converts a set of channels once: Channels 0-1, 0-3, 0-5 or 0-7
- Repeat sweep mode 0
	- Converts a set of channels repeatedly: Channels 0-1, 0-3, 0-5 or 0-7
- – Repeat sweep mode 1
	- Converts a set of channels repeatedly: Channels 0, 0-1, 0-2 or 0-3

Control Registers

 ADCON0 (0x03d6), ADCON2 (0x03d4), ADCON1 (0x03d7)–

### **One Shot - Setting Control Registers**

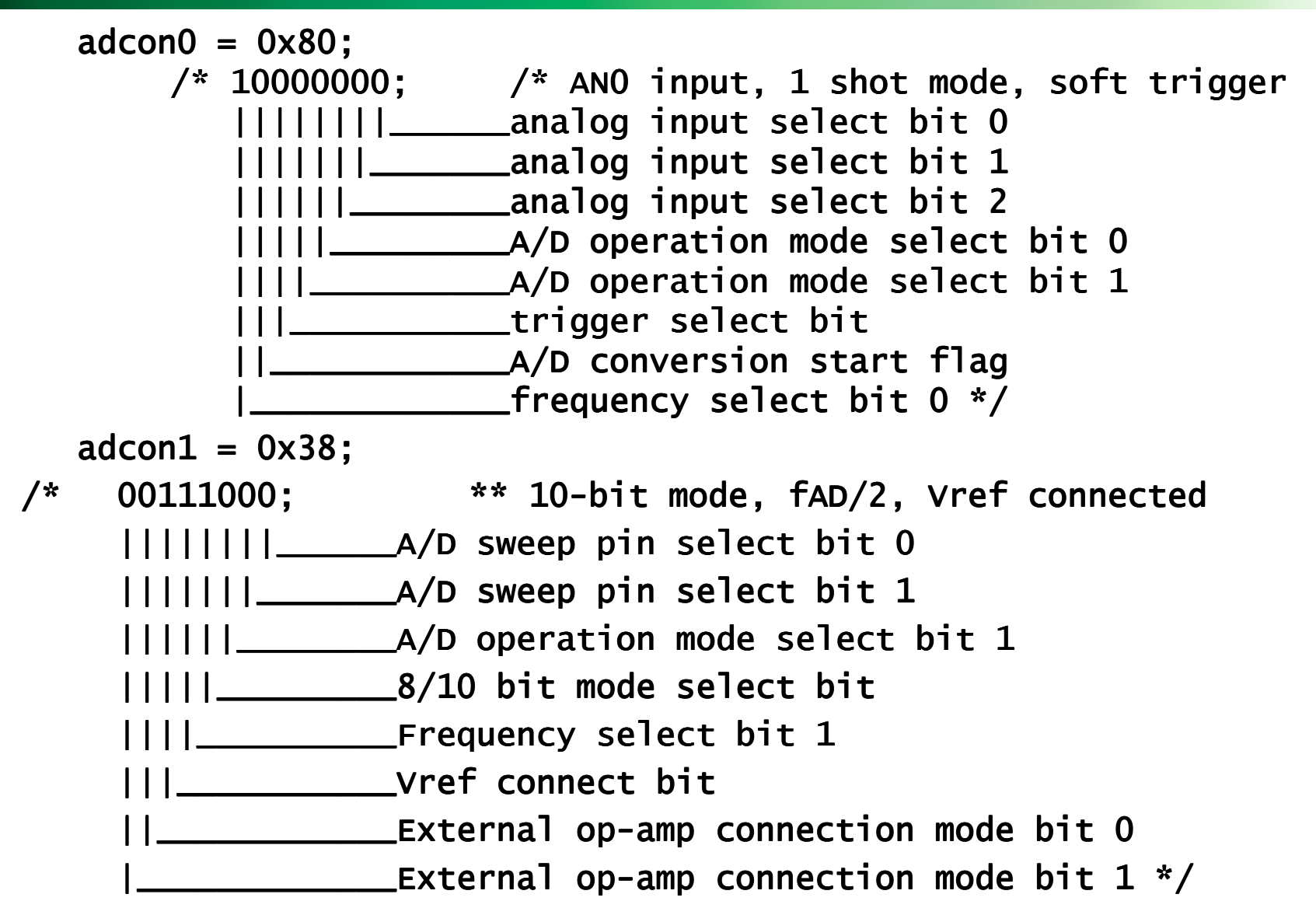

### **One Shot - Setting Control Registers**

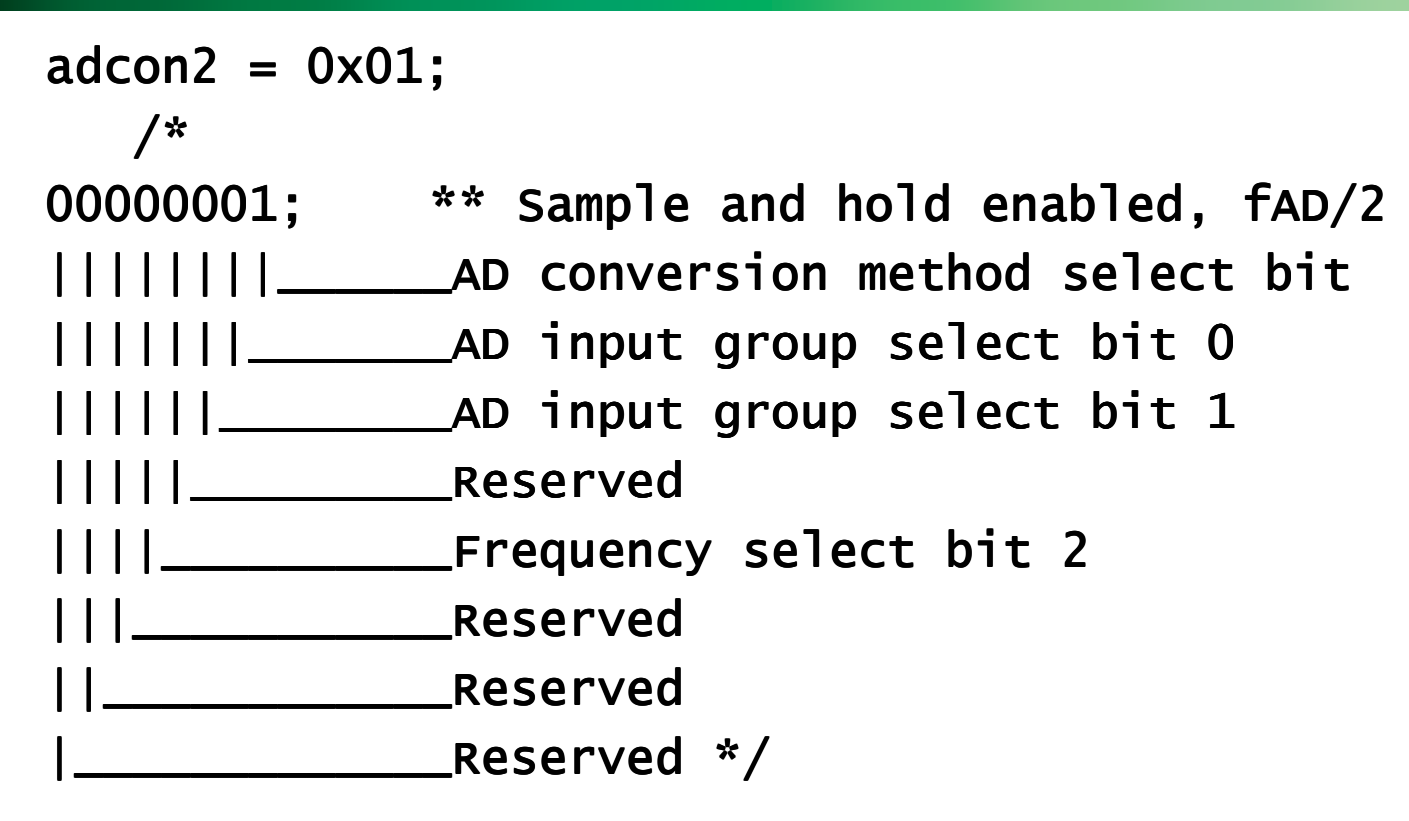

### **One Shot-Setting Control Interrupts**

```
adic = 0 \times 01:
/* 00000001; ** Enable the ADC interrupt||||||||______Interrupt priority select bit 0
|||||||_______Interrupt priority select bit 1
||||||________Interrupt priority select bit 2|||||_________Interrupt request bit||||__________Reserved
|||___________Reserved
||____________Reserved
|_____________Reserved */
_asm (" fset i") ; // globally enable interrupts
   adst = 1; \frac{1}{1} // Start a conversion here<br>while (1){} // Program waits here fore
    while (1)\ \{ \}}#pragma INTERRUPT ADCInt // compiler directive telling where
                                 // the ADC interrupt is locatedvoid ADCInt(void){TempStore = \alphad0 & 0x03ff;
                                 1/ Mask off the upper 6 bits of the

// variable leaving only the result} // in the variable itself
```
The WILLIAM STATES LEE COLLEGE of ENGINEERING **NC CHARLOTTE** 

## **Setting Control Registers & Interrupt**

In order for this program to run properly, the ADC interrupt vector needs to point to the function. The interrupt vector table is near the end of the startup file "sect30.inc". Insert the function label "\_ADCInt" into the interrupt vector table at vector 14 as shown below.

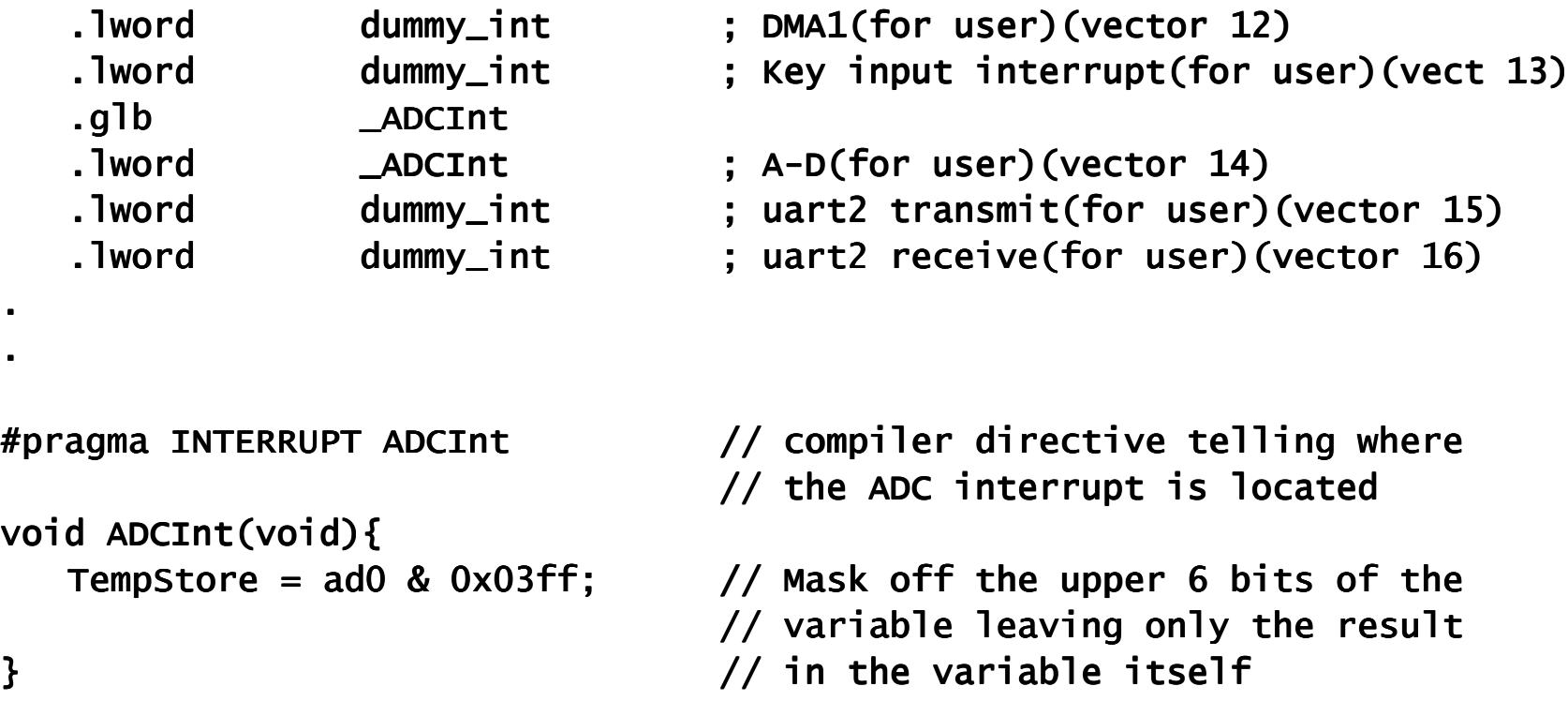

### **Repeated ADC**

The microcontroller performs repeated A/D conversions, and can read data whenever needed

 $adcon0 = 0x88;$  adcon1 = 0x28; adcon2 = 0X01; $adst = 1;$  // Start a conversion here

Then in your procedureTempStore = ad0 & 0x03ff;

### **ADC as a Temperature Sensor**

- A "Thermistor" device is used to convert temperature into a voltage.
- There is an equation that needs to be run in software that converts the voltage read to a temperature value. This depends on measure ments taken on the device.-
- The code will take the raw ADC value and convert to binary value

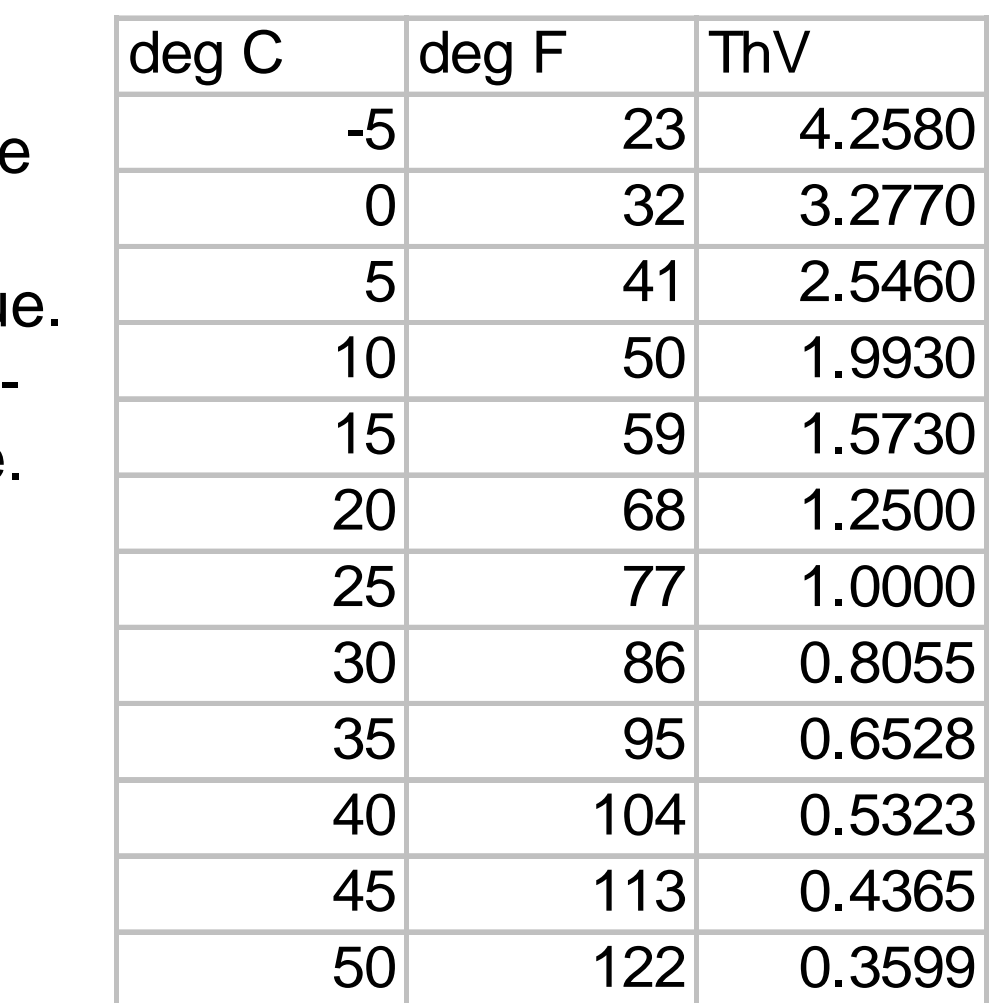

### **Converting ADC Values**

To convert, you will need to use a floating point library (math.h).

Most often, you will want to output ASCII characters. You will need to convert the floating point number to ASCII viasuccessive division.

See the lab web page for examples.

### **D-to-A Conversion**

This is an 8-bit, R-2R type D-A converter. There are twoindependent D-A converters.

- D-A conversion is performed by writing to the DAi register  $(i =$ 0 to 1). To output the result of conversion, set the DACON register's DAiE bit to "1" (output enabled). Before D-A conversion can be used, the corresponding port direction bit must be cleared to "0" (input mode). Setting the DAiE bit to "1" removes a pull-up from the corresponding port.
- Output analog voltage (V) is determined by a set value (n : decimal) in the DAi register.

 $V = VREF X n/256 (n = 0 to 255)$ , VREF : reference voltage

*DA1=varname; //* write to the DAC (varname is a char)

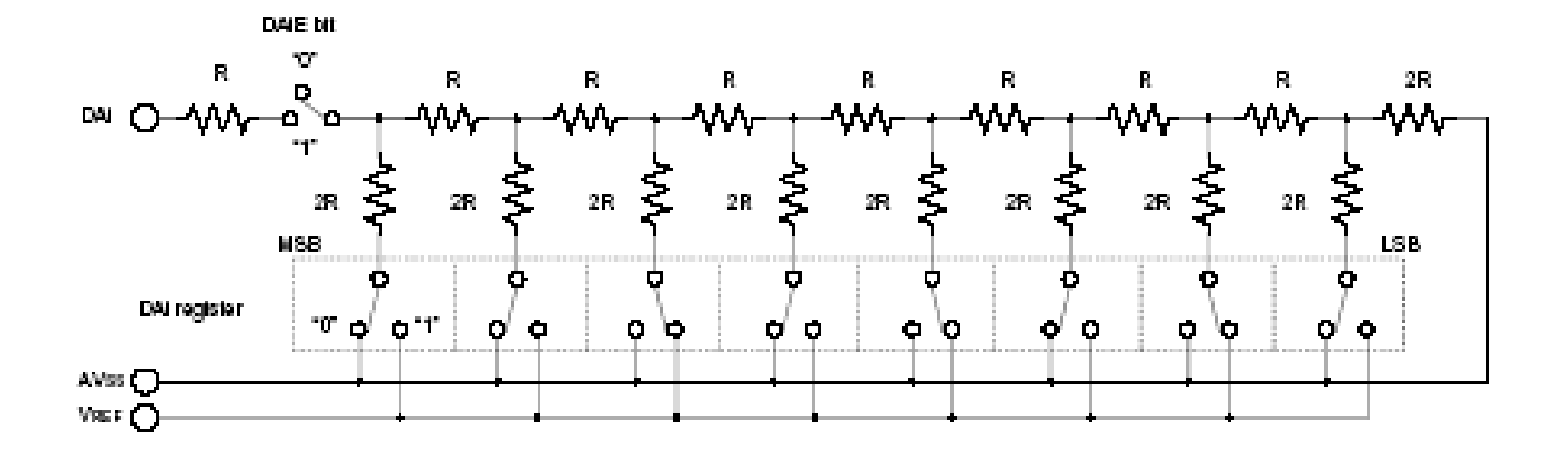

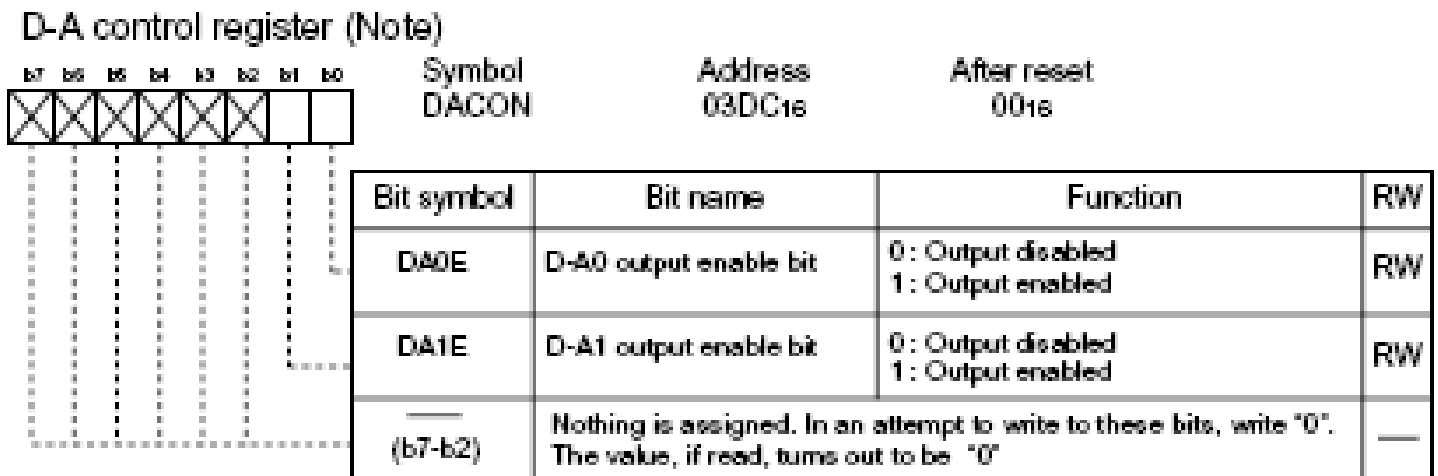

Note: When not using the D-A converter, clear the DAE bit  $(i = 0$  to 1) to '0' (output disabled) to reduce the unnecessary current consumption in the chip and set the DAi register to '0016' to prevent current from flowing into the R-2R resistor ladder.

#### D-Ai register (Note) (i= 0 to 1)

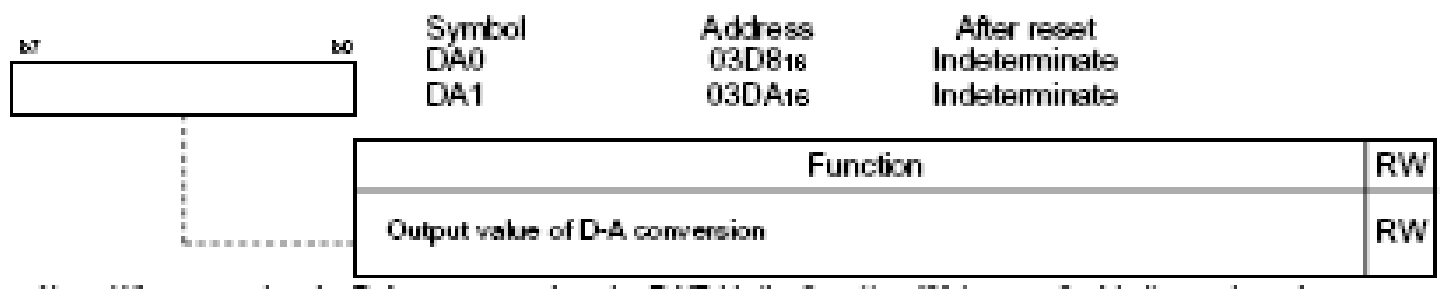

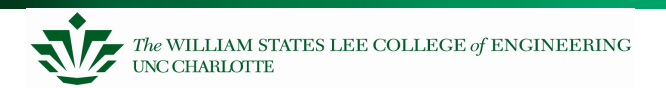